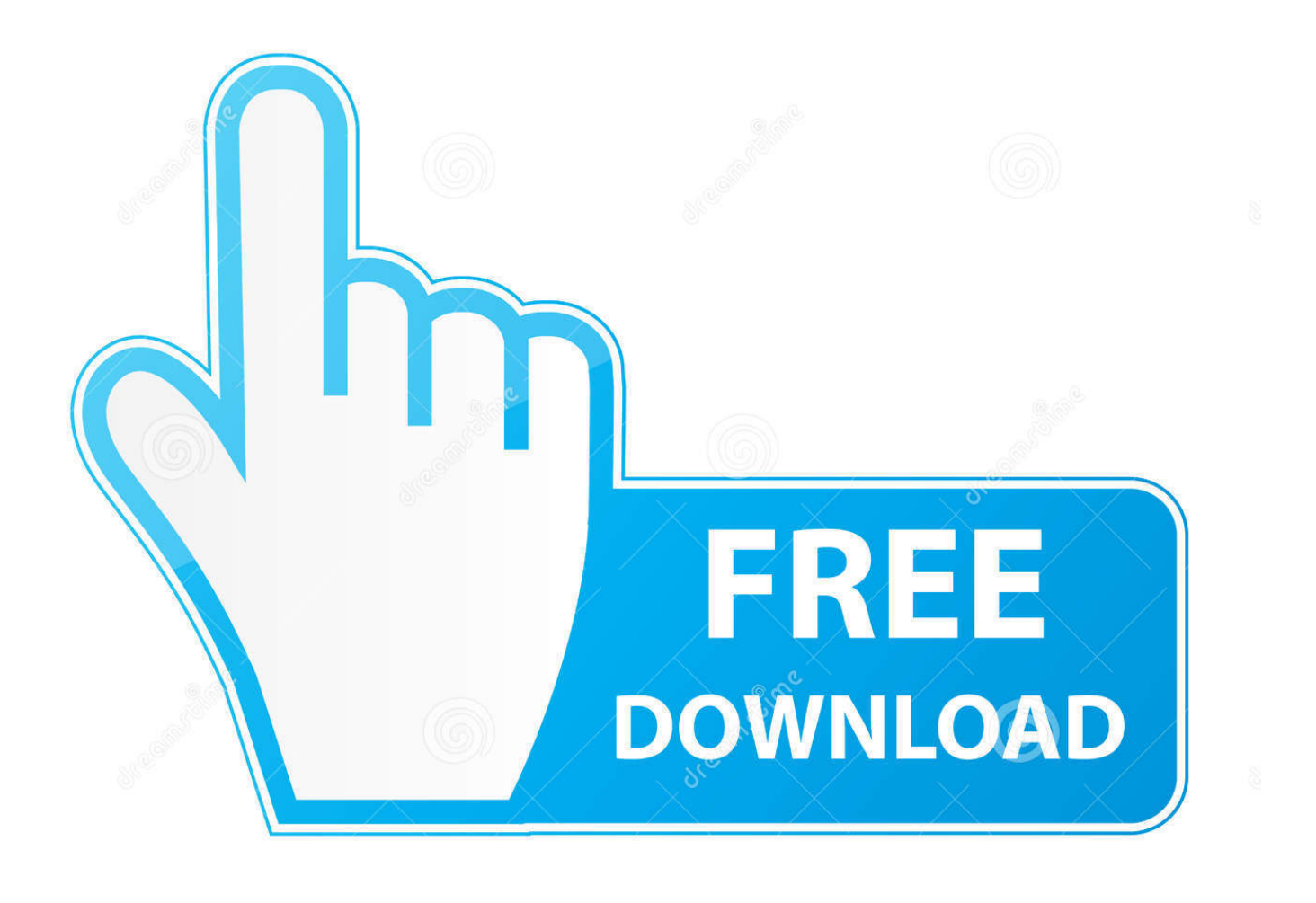

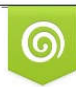

Download from Dreamstime.com previewing purposes only D 35103813 C Yulia Gapeenko | Dreamstime.com

É

[Python And Exercise 2](https://geags.com/1uihjp)

```
from random import *
\mathbf{1}\overline{2}\overline{3}while True:
 \overline{4}5
          bet = raw_input('Place a bet: ')6
          a = ['rock', 'paper', 'scissors']comp = choice(a)8
          print comp
\overline{9}10
         if (bet == 'rock' and comp == 'paper' or
11
              bet == 'scissors' and comp == 'rock' or
12
              bet == 'paper' and comp == 'scissors'):
13
              print 'You lose.'
1415
         elif (bet == 'rock' and comp == 'scissors'or
16
              bet == 'scissors' and comp == 'paper' or
17
              bet == 'paper' and comp == 'rock'):
18
              print 'You win.'
19
         else:
20print 'Tie!'
2122user\_choice = raw\_input('play or quit?')if user\_choice == 'quit':23
\overline{24}break
25
```
[Python And Exercise 2](https://geags.com/1uihjp)

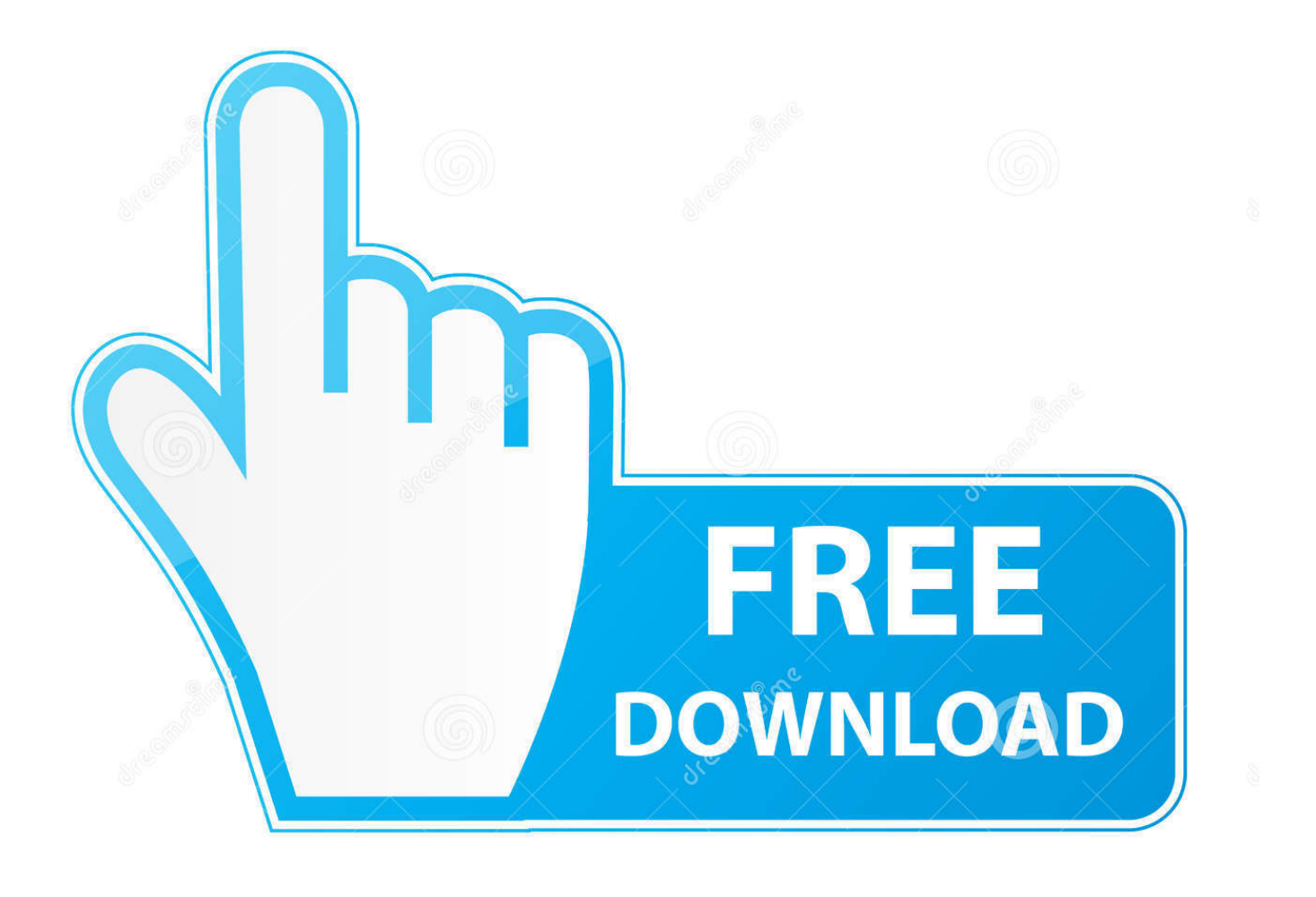

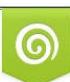

Download from Dreamstime.com or previewing purposes only D 35103813 O Yulia Gapeenko | Dreamstime.com

P

Question 2: Given a range of numbers. Iterate from  $o^{\wedge}$ th number to the end number and print the sum of the current number and previous number.

- 1. python exercise
- 2. python exercises pdf
- 3. python exercises for kids

b) Make a Python function that takes x as argument and returns y. Call the function for x=2 and print the answer. Solution. Code ...

## **python exercise**

python exercise, python exercise book, python exercises intermediate, python exercises with solutions pdf, python exercises for kids, python exercise bike, python exercises pdf, python exercises reddit, python exercises github, python exercises beginner [Moto Z2 Play coming to Three UK](https://nostalgic-cray-256fb4.netlify.app/Moto-Z2-Play-coming-to-Three-UK.pdf)

Python Exercises, Practice, Solution: Python is a widely used high-level, ... Happy Coding! List of Python Exercises : ... 2, Java, 18.84 %, -1.7 %.. Put Interactive Python Anywhere on the Web. Customize the code below and Share! View on trinket.io. Code Stop Check Modules Share. Remix Copy Remix .... He can solve some problems with 1 or 2 Python classes or functions. Normally, the answers could directly be found in the textbooks. Level 2 Intermediate means ... [Zbrush free download full](https://determined-roentgen-972499.netlify.app/Zbrush-free-download-full-version-for-windows.pdf) [version for windows](https://determined-roentgen-972499.netlify.app/Zbrush-free-download-full-version-for-windows.pdf)

```
from random import *
1
\overline{2}\overline{3}while True:
 \overline{4}5
          bet = raw_input('Place a bet: ')6
          a = ['rock', 'paper', 'scissors']comp = choice(a)8
          print comp
\overline{9}10
          if (bet == 'rock' and comp == 'paper' or
11
              bet == 'scissors' and comp == 'rock' or
12
              bet == 'paper' and comp == 'scissors'):
13
              print 'You lose.'
14
15
         elif (bet == 'rock' and comp == 'scissors'or
16
              bet == 'scissors' and comp == 'paper' or
17
              bet == 'paper' and comp == 'rock'):
18
              print 'You win.'
19
20else:
21print 'Tie!'
22user\_choice = raw\_input('play or quit?')if user_choise == 'quit':
23
\overline{24}break
25
```
[February 11, 2012 \(this day\)](https://siaflowpiste.themedia.jp/posts/15790818)

## **python exercises pdf**

[Recovery Isn't Easy, But It Will Be Worth It](https://practical-thompson-8e195f.netlify.app/Recovery-Isnt-Easy-But-It-Will-Be-WorthIt)

 Answer to IN PYTHON PLEASE Exercise #2: Design and implement a program (name it PrintCharacters) to print the characters between a... [Kung Fu Strike – The Warrior's Rise Game](https://hub.docker.com/r/wintiresrei/kung-fu-strike-the-warriors-rise-game)

## **python exercises for kids**

[Google explains incoming Android Wear gestures in new video](https://pensive-yalow-8daec6.netlify.app/Google-explains-incoming-Android-Wear-gestures-in-new-video)

There are 3 exercises that go with the first sections of Google's Python class. They are located in the "basic" directory within the google-python-exercises .... What does range(1, 10, 2) return? Name 3 iterable objects in Python. Functions. What is the difference between a parameter and an argument?. Jump to Exercise 3.5 - Solution to Exercise 3.5 on page 27 of Think Python Allen B. ... quad() -- :) ------------------ # Without functions. print("+ - - - - " \* 2 + "+") .... The number of characters in a string can be computed with the Python function len(...). Practice Exercise 3: GUI Development. The goal of this exercise is to .... Exercise 2 - Chapter 12. Video thumbnail for Exercise 2 - Chapter 12. Unmute. 0:00. Off Air. / 3:48. Auto. No Subtitles. Get Python Programming now with O'Reilly .... Become a more fluent, more professional Python developer — week by week, exercise by exercise. New ... eff9728655 [Picasa desktop application download for Windows PC](https://fierce-wildwood-84333.herokuapp.com/Picasa-desktop-application-download-for-Windows-PC.pdf)

eff9728655

[Acrobat pro 11 keygen](https://hub.docker.com/r/witholmeidi/acrobat-pro-11-keygen) [Space Channel 5 VR – Le retour en realite virtuelle](https://jodyqugubi.wixsite.com/funclonito/post/space-channel-5-vr-le-retour-en-realite-virtuelle) [Minecraft Story Mode Episode 3 And 4 Cracked Free Download For MAC OS](https://datoverho.substack.com/p/minecraft-story-mode-episode-3-and)